## How to Use the Internet to Get Paying Customers

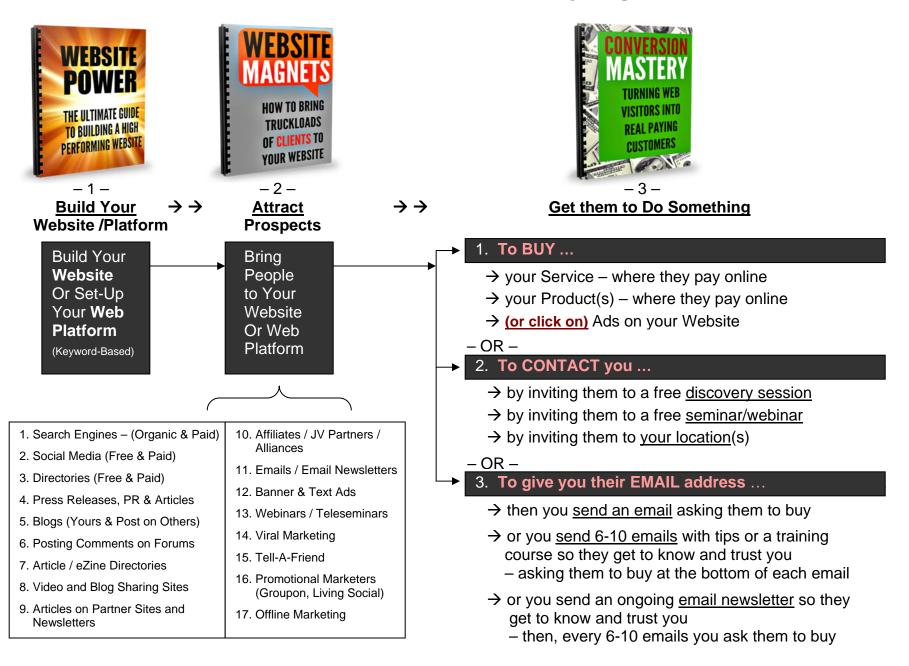